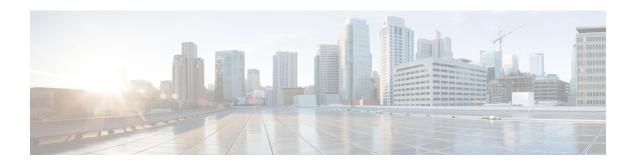

## **Configuring Basic Performance Routing**

Performance Routing (PfR) provides additional intelligence to classic routing technologies to track the performance of, or verify the quality of, a path between two devices over a Wide Area Networking (WAN) infrastructure to determine the best egress or ingress path for application traffic.

Cisco Performance Routing complements classic IP routing technologies by adding intelligence to select best paths to meet application performance requirements. The first phase of Performance Routing technology intelligently optimizes application performance over enterprise WANs and to and from the Internet. This technology will evolve to help enable application performance optimization throughout the enterprise network through an end-to-end, performance-aware network.

This document contains an introduction to the basic concepts and tasks required to implement Performance Routing using Cisco IOS XE Software.

- Restrictions for Configuring Basic Performance Routing, on page 1
- Migrating to Cisco-SDWAN from PfR, on page 1

## Restrictions for Configuring Basic Performance Routing

Only border router functionality is included in the Cisco IOS XE Release 3.1S and 3.2S images; no master controller configuration is available. The master controller that communicates with the Cisco ASR 1000 series router being used as a border router in the Cisco IOS XE Release 3.1S and 3.2S images must be a router running Cisco IOS Release 15.0(1)M, or a later 15.0M release.

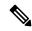

Note

In Cisco IOS XE Release 3.3S, and later releases, master controller configuration is supported.

## Migrating to Cisco-SDWAN from PfR

From Cisco IOS XE 17.4, PfRv3 is not supported. PfRv3 is integrated with IWAN and support for IWAN is discontinued from Cisco IOS XE 17.4 therefore ending the support for PfRv3.

Customers are encouraged to migrate to Cisco's SD-WAN solution, that has Application-aware Routing and a centralized controller to enable SLA-based routing along with performance measurement and monitoring.

The SD-WAN Team has IWAN-migration offerings to ease the transition to Cisco's SD-WAN solution, with particular focus on current IWAN customers, including exclusive commercial offers and technical resources. For more details, reach out to your Cisco representative.

## **Related Documents:**

• https://www.cisco.com/c/dam/en/us/td/docs/routers/sdwan/migration-guide/iwan-to-sdwan-migration-guide.pdf